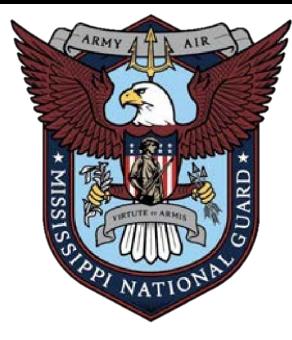

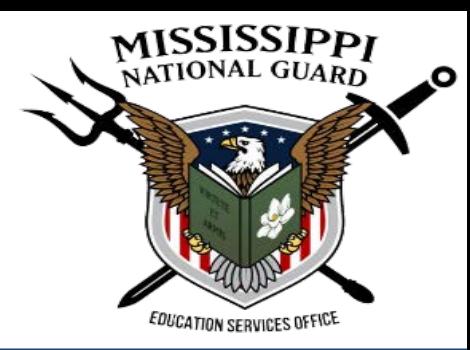

# SEAP WEBSITE **"HOW TO"**

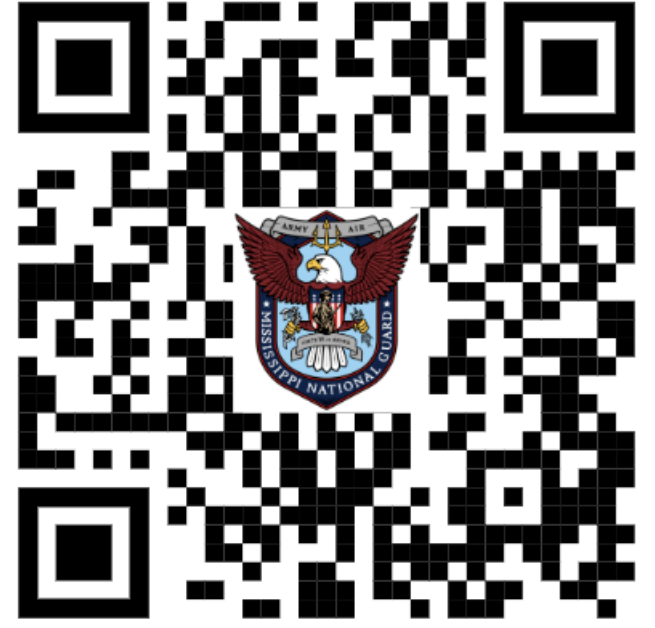

https://msngseap.education

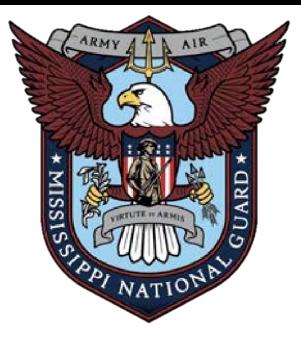

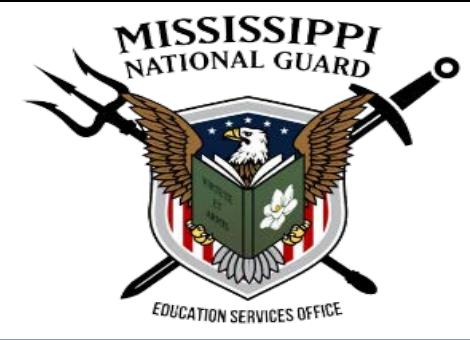

**CLICK** 

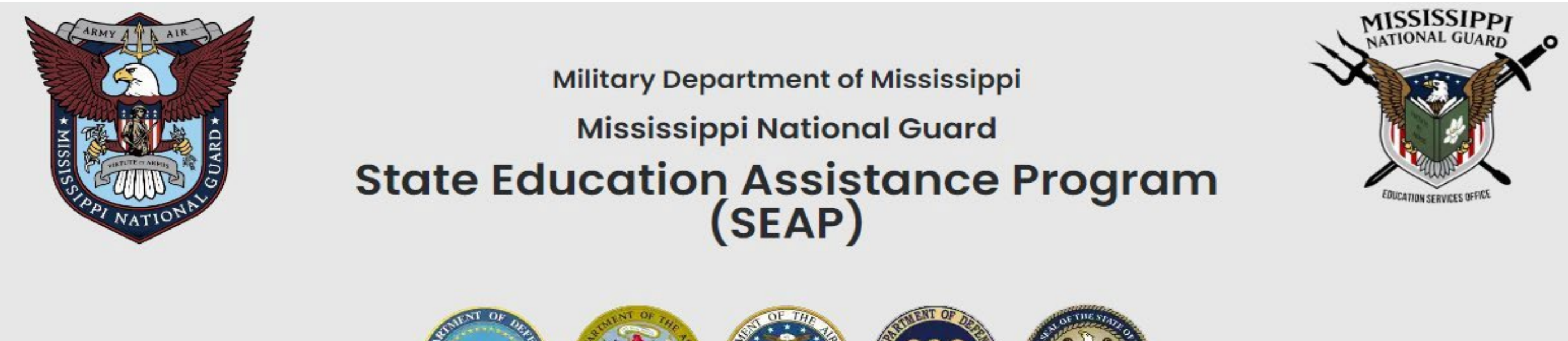

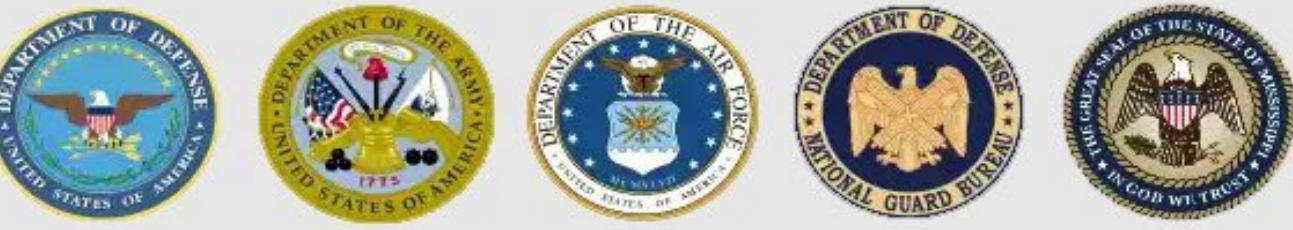

You are accessing a United States Government (USG) Information System (IS) that is provided for USG-authorized use only. By using this IS (which includes any device attached to this IS), you consent to the following conditions:

. The USG routinely intercepts and monitors communications on this IS for purposes including, but not limited to, penetration testing, Communications Security

(COMSEC) monitoring, network operations and defense, Personnel Misconduct (PM), Law Enforcement (LE), and Counterintelligence (CI) investigations.

• At any time, the USG may inspect and seize data stored on this IS.

· Communications using, or data stored on, this IS are not private, are subject to routine monitoring, interception, and search, and may be disclosed or used for any USG-authorized purpose.

· This includes security measures (e.g., authentication and access controls) to protect USG interests--not for your personal benefit or privacy.

. Notwithstanding the above, using this IS does not constitute consent to PM, LE, or CI investigative searching or monitoring of the content of privileged communications, or work product, related to personal representation or services by attorneys, psychotherapists, or clergy, and their assistants. Such communications and work product are private and confidential.

I AGREE TO THE TERMS OF THE USER AGREEMENT

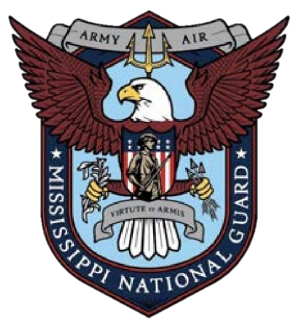

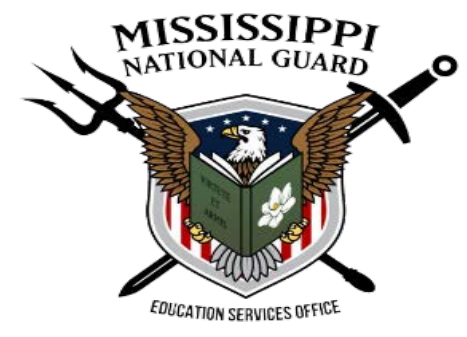

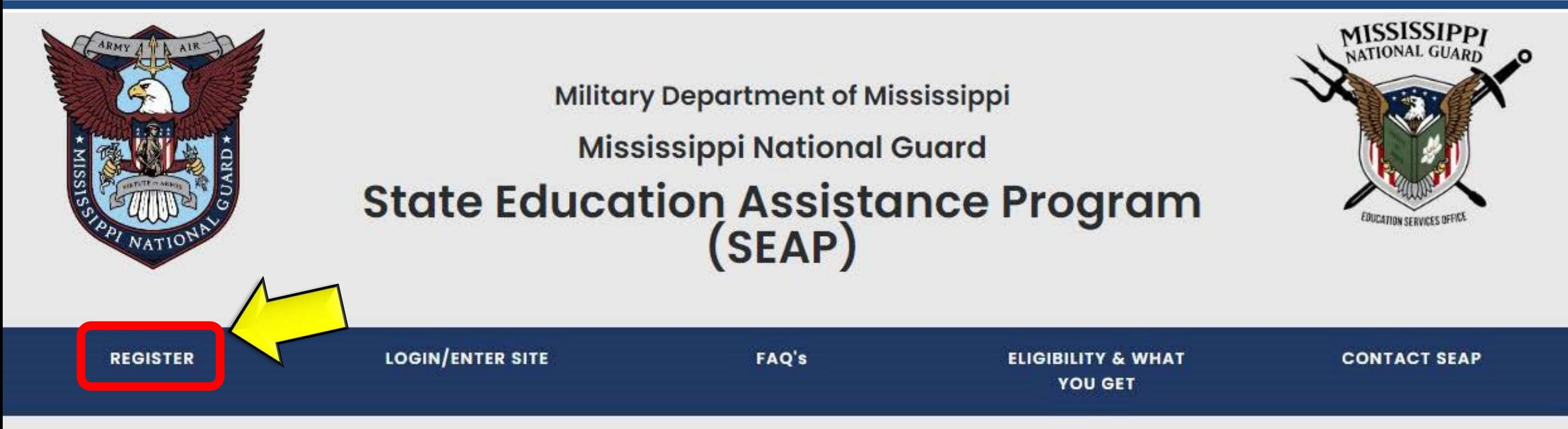

#### **Education Services Office Mission Statement:**

The Mississippi Army National Guard (MSNG) Education Services Office strives to provide firstclass customer service and essential administrative support to ensure Service Members (SMs) have access and opportunities for full utilization of military education benefits in the pursuit of continued personal, professional, vocational, career, and/or higher education goals that strengthen readiness / resiliency and improve the quality of life for SMs and their families.

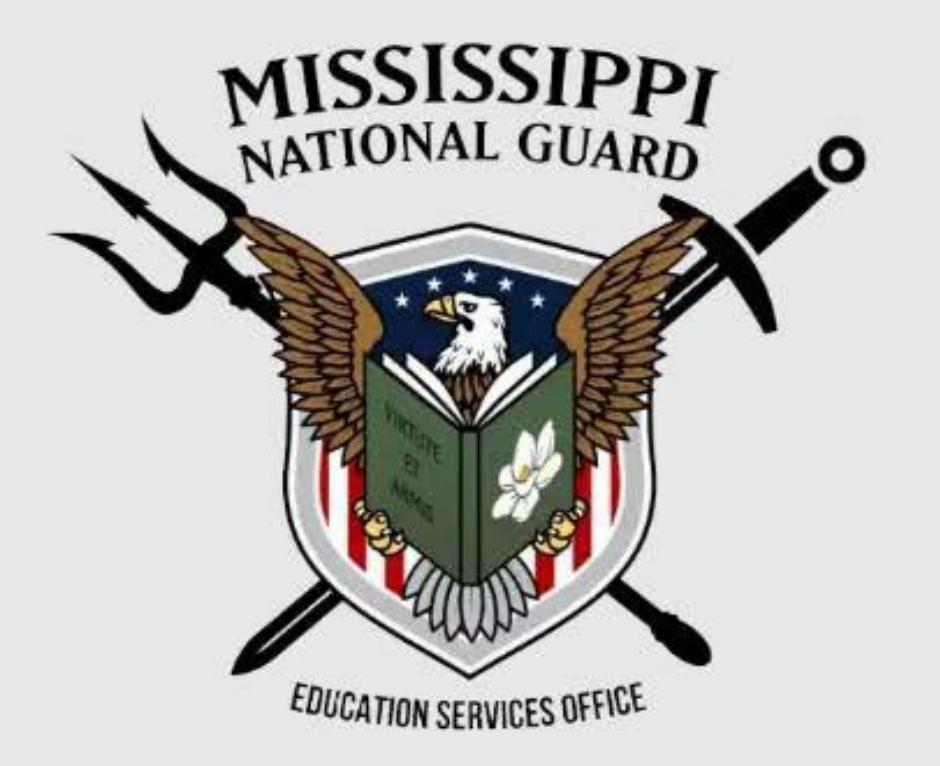

#### **SEAP Overview:**

SEAP is a general scholarship for MSNG SMs attending accredited institutions of higher learning within the State of Mississippi for Undergraduate Studies and Career and Technical training. The program intention is to pay tuition at a Mississippi institution to the fullest extent as allowed by appropriated funds. This program is up to an undergraduate degree. Once a SM has reached the ten (10) year mark from their SEAP start date, SEAP can no longer be utilized. All funds are subject to availability of the appropriations from the State Legislature.

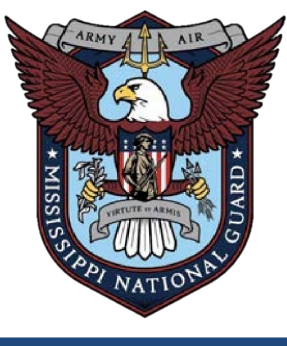

MISSISSIPPI<br>NATIONAL GUARD

*CCATION SERVICES OFFIC* 

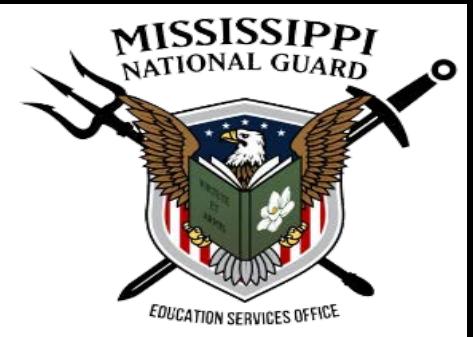

Eligibility & What You Get! **REGISTRATION Admin Portal Contact SEAP** 

**Registration** 

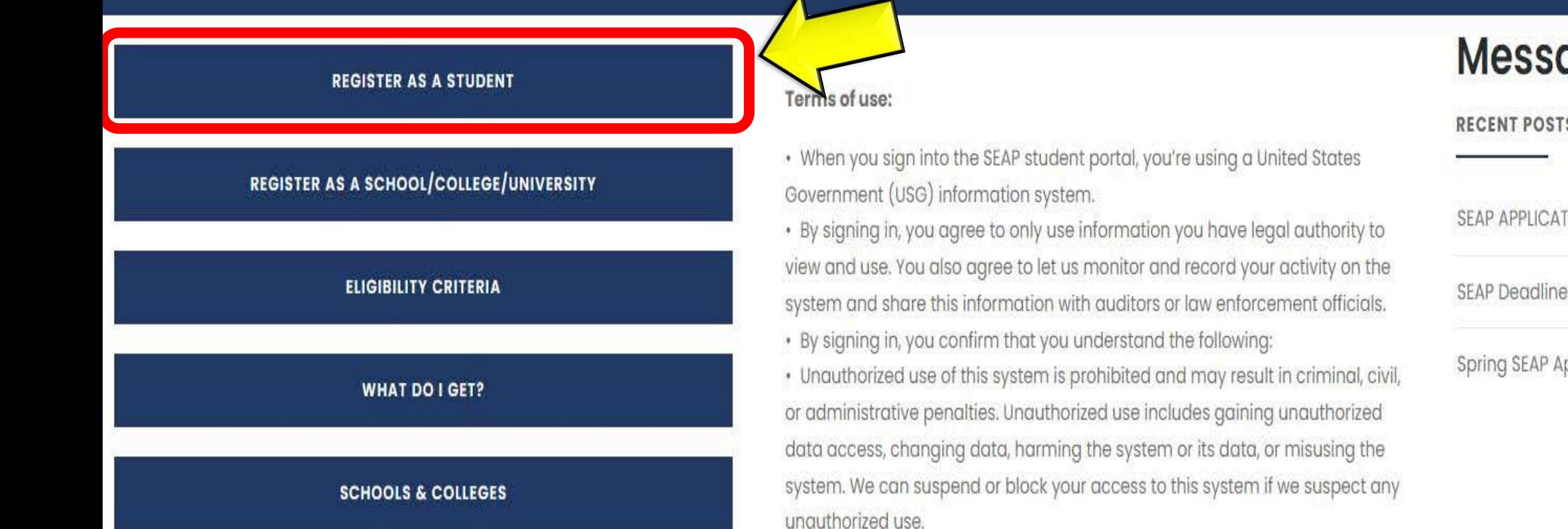

**Message Board** 

**RECENT POSTS** 

SEAP APPLICATION DOCUMENTS October 24, 2023

SEAP Deadline October 18, 2023

Spring SEAP Applications open 15 OCT 23 October 13, 2023

 $\vee$  0  $\mathbf{f}$ 

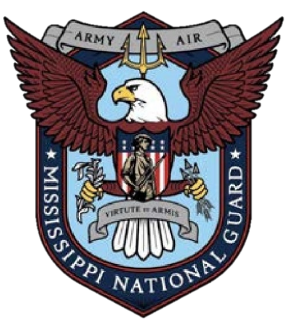

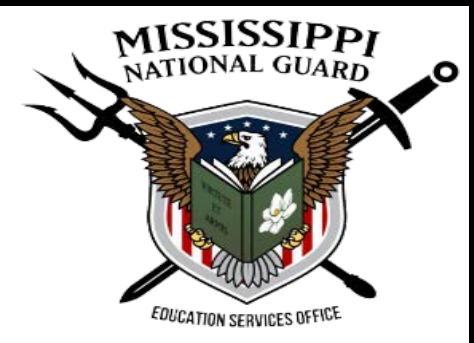

 $(\times)$ 

# Register as a Student

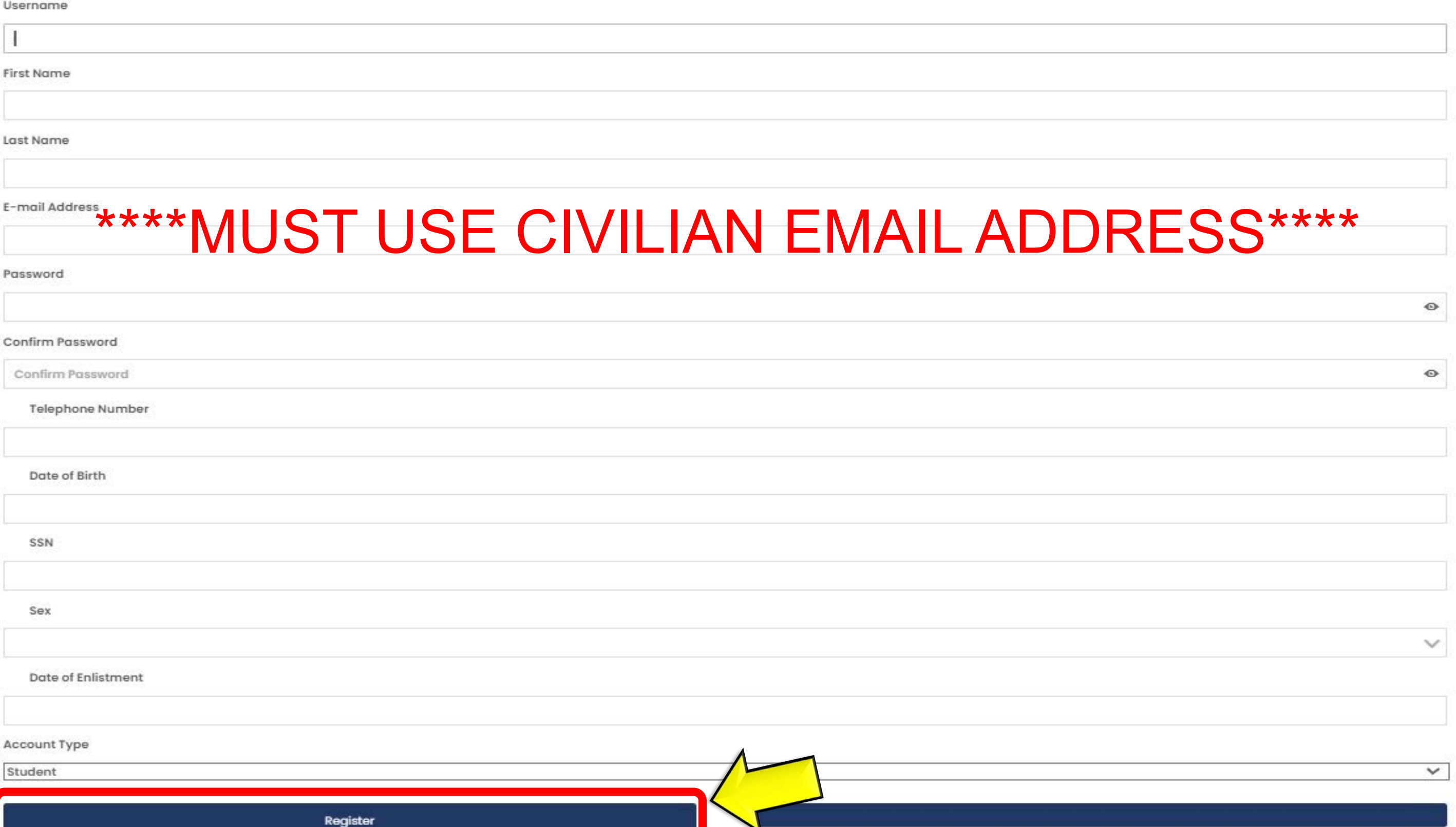

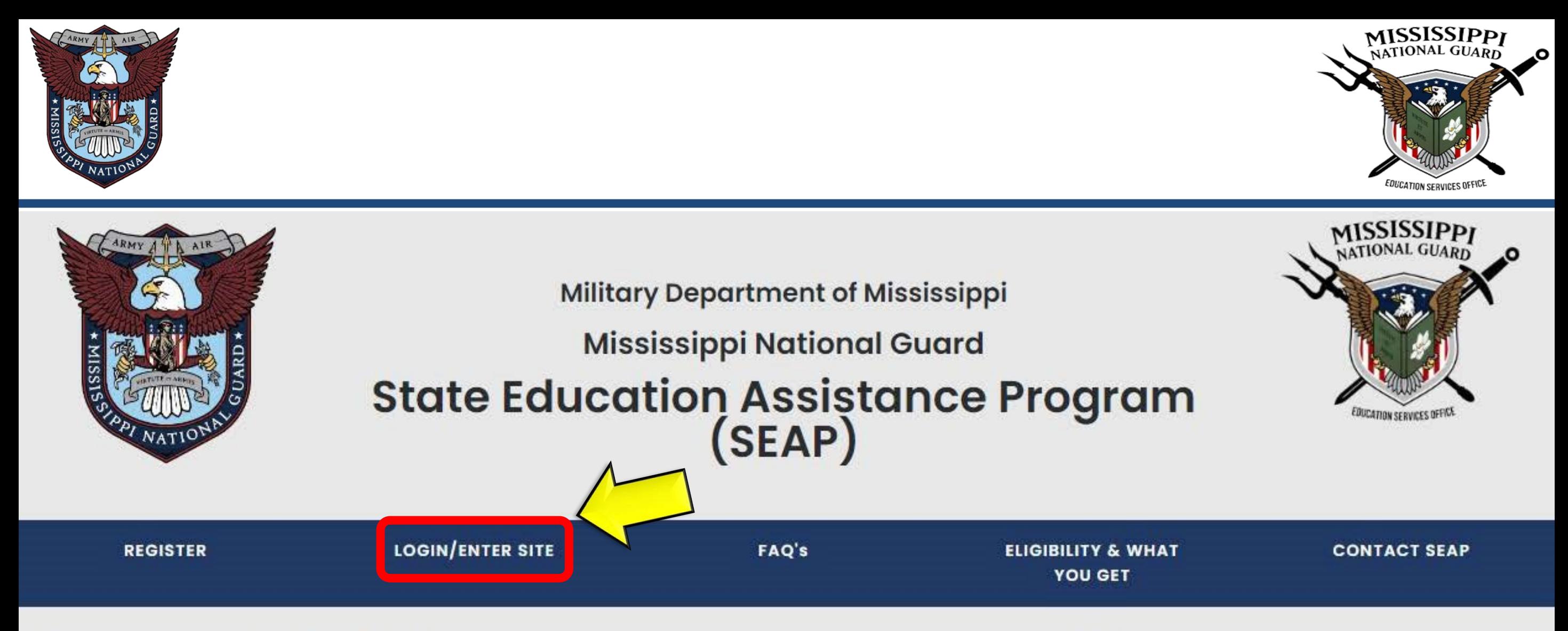

#### **Education Services Office Mission Statement:**

The Mississippi Army National Guard (MSNG) Education Services Office strives to provide firstclass customer service and essential administrative support to ensure Service Members (SMs) have access and opportunities for full utilization of military education benefits in the pursuit of continued personal, professional, vocational, career, and/or higher education goals that strengthen readiness / resiliency and improve the quality of life for SMs and their families.

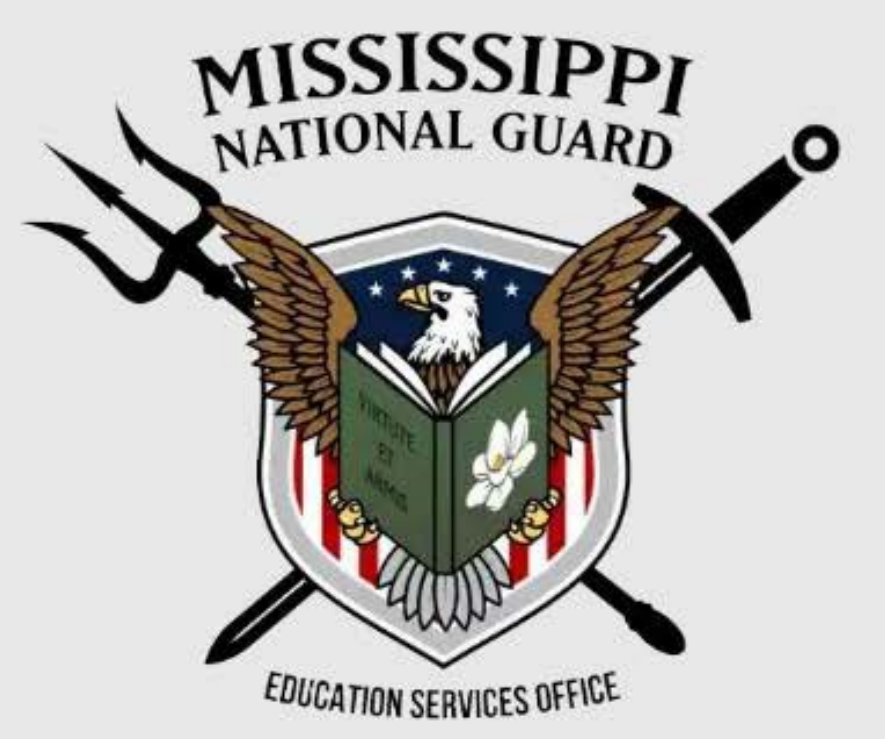

#### **SEAP Overview:**

SEAP is a general scholarship for MSNG SMs attending accredited institutions of higher learning within the State of Mississippi for Undergraduate Studies and Career and Technical training. The program intention is to pay tuition at a Mississippi institution to the fullest extent as allowed by appropriated funds. This program is up to an undergraduate degree. Once a SM has reached the ten (10) year mark from their SEAP start date, SEAP can no longer be utilized. All funds are subject to availability of the appropriations from the State Legislature.

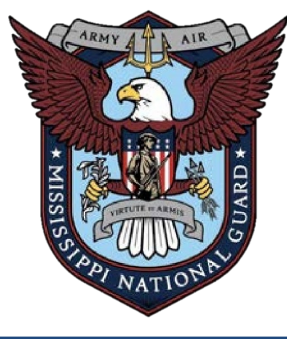

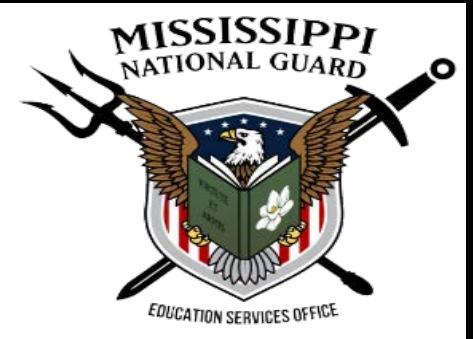

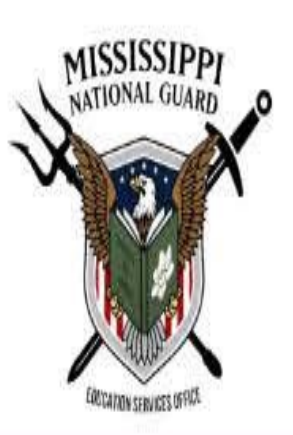

Eligibility & What You Get! REGISTRATION Contact SEAP

Login

Home / Login

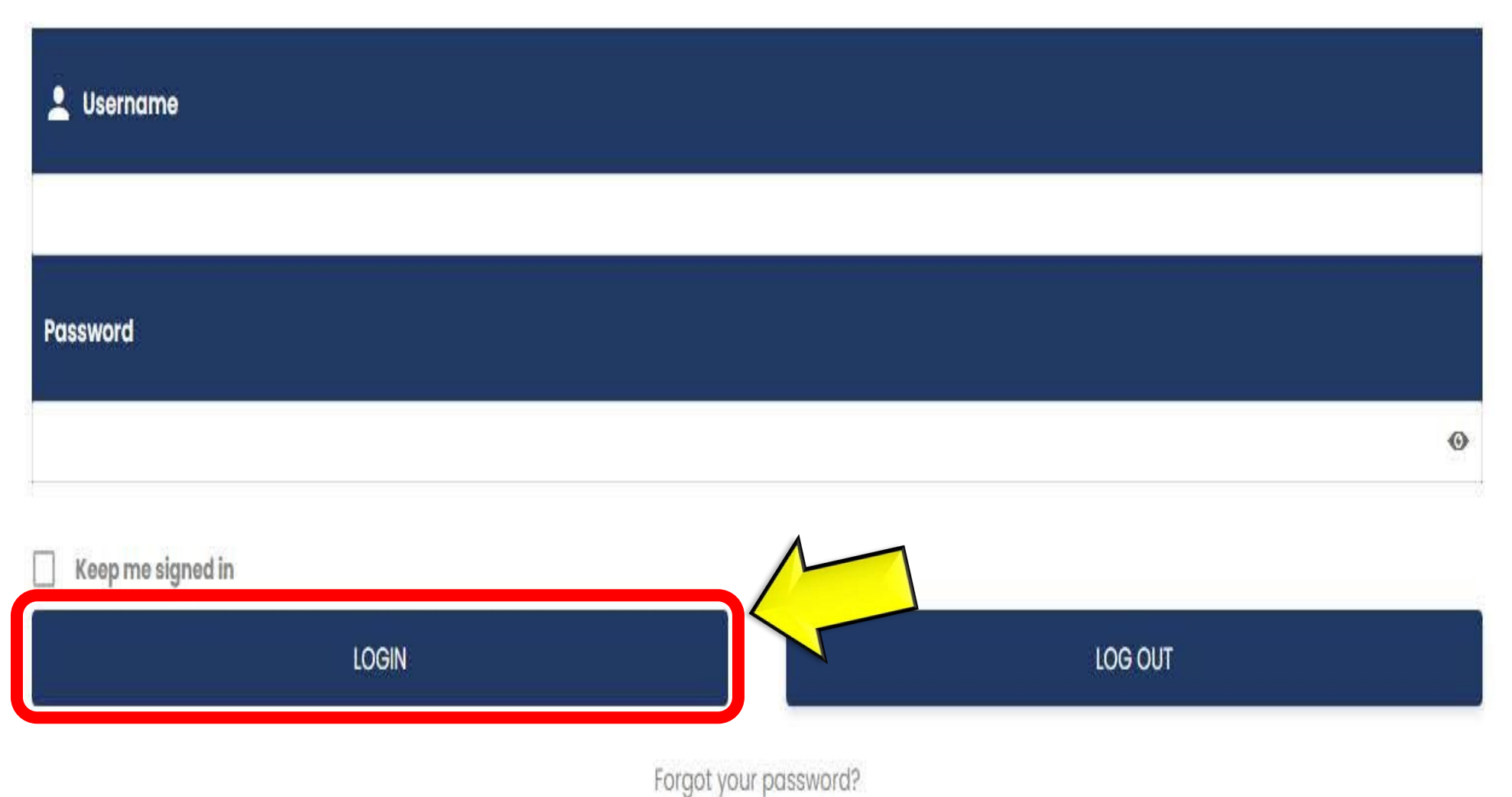

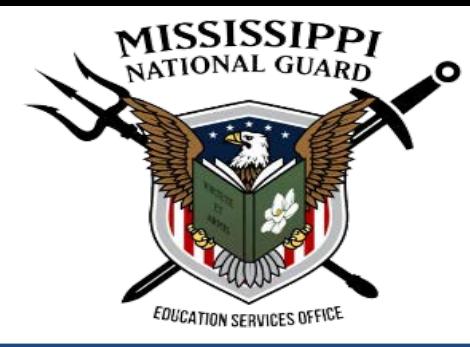

Eligibility & What You Get! **REGISTRATION Admin Portal Contact SEAP** 

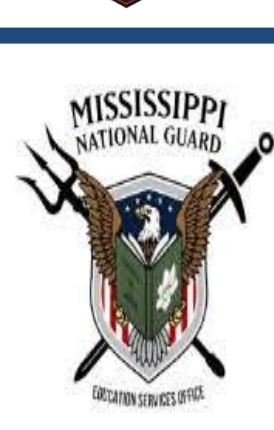

LOG OUT

# **Student Portal**

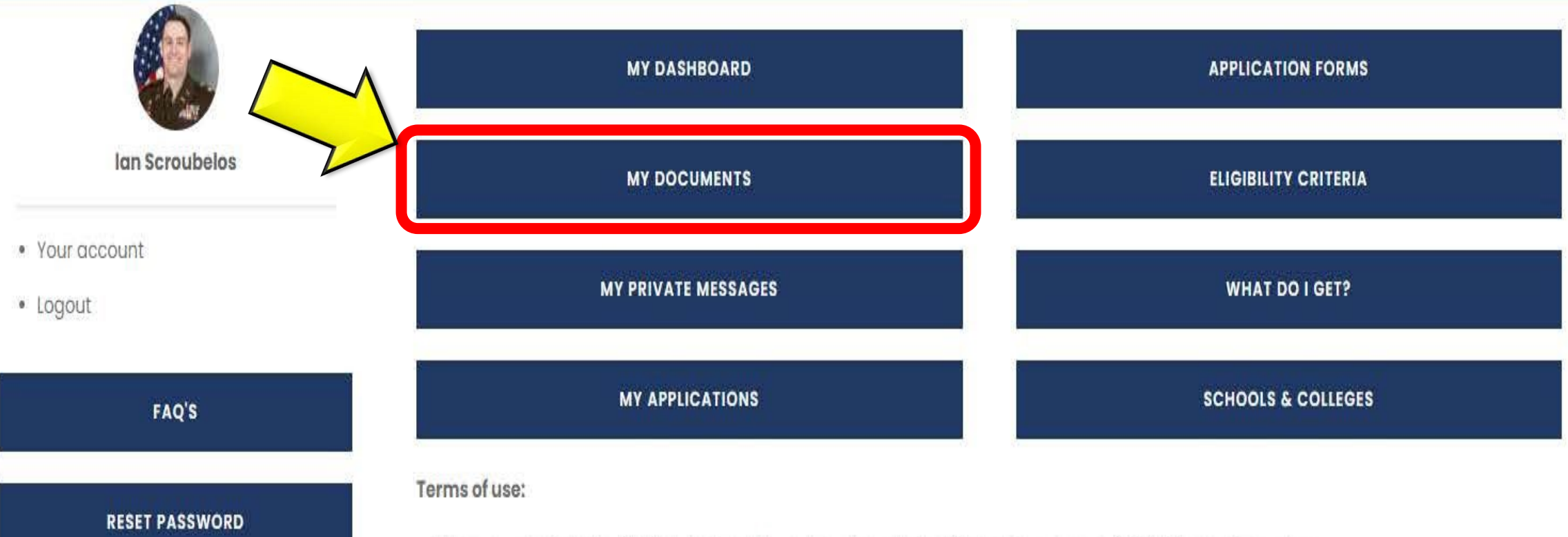

#### • When you sign into the SEAP student portal, you're using a United States Government (USG) information system.

• By signing in, you agree to only use information you have legal authority to view and use. You also agree to let us monitor and record your<br>activity on the system and share this information with auditors or law enforceme

• By signing in, you confirm that you understand the following:

usage.

**Read more** 

FEB 2024. Late applications will not be

**Message Board** 

When creating student profile, please

upload a copy of voter's registration card

and previous semester grades. Voter's

registration card is required for all

applicants regardless of prior SEAP

**SEAP APPLICATION** 

**DOCUMENTS** 

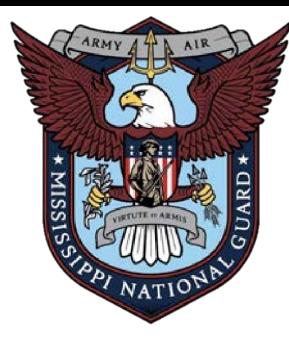

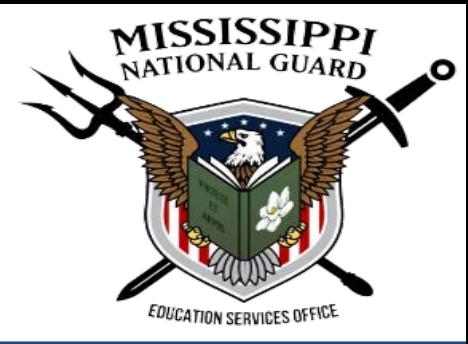

# DOCUMENTS TAB

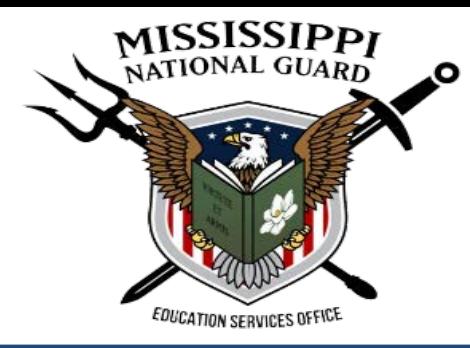

Eligibility & What You Get! **REGISTRATION** Admin Portal **Contact SEAP** 

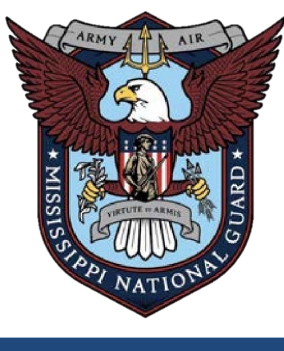

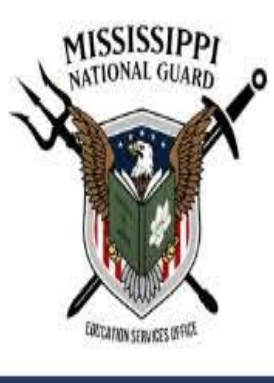

**RESET PASSWORD** 

LOG OUT

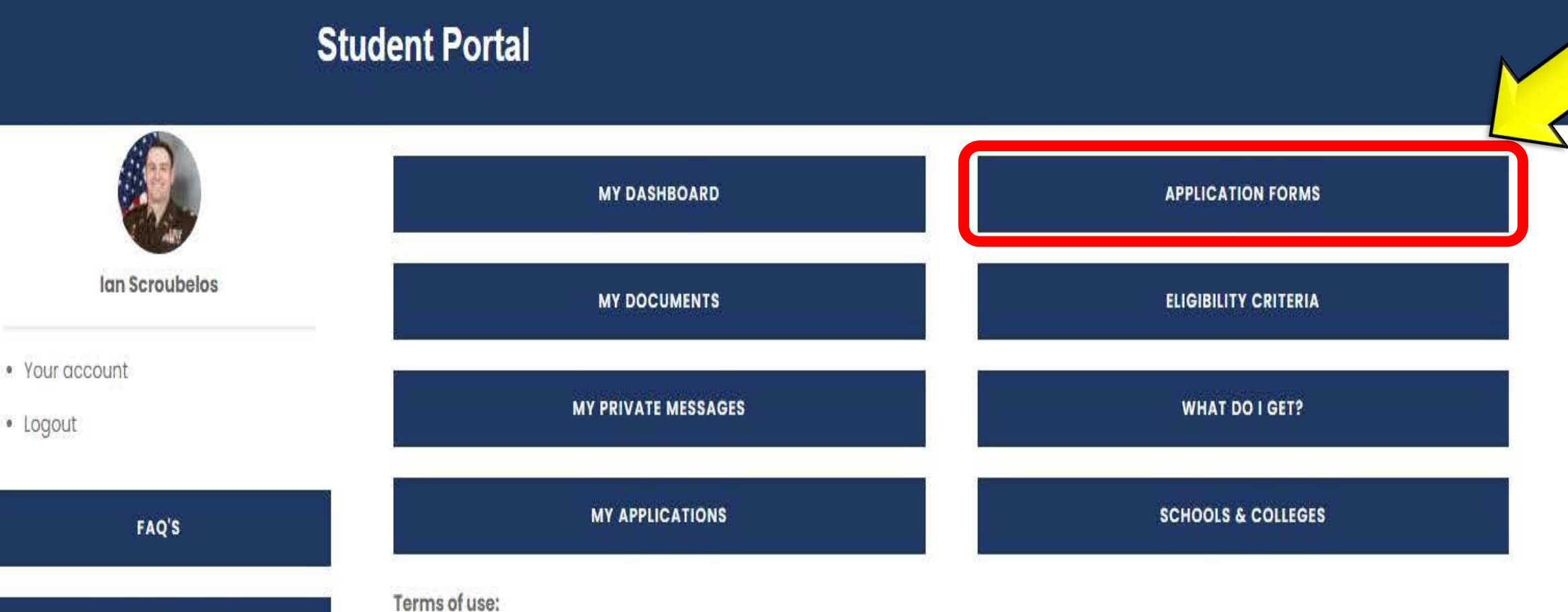

• When you sign into the SEAP student portal, you're using a United States Government (USG) information system.

activity on the system and share this information with auditors or law enforcement officials.

• By signing in, you confirm that you understand the following:

· By signing in, you agree to only use information you have legal authority to view and use. You also agree to let us monitor and record your

# **Message Board**

#### **SEAP APPLICATION DOCUMENTS**

When creating student profile, please upload a copy of voter's registration card and previous semester grades. Voter's registration card is required for all applicants regardless of prior SEAP usage.

#### **Read more**

#### **SEAP Deadline**

SEAP deadline for Spring semester is 01 FEB 2024. Late applications will not be

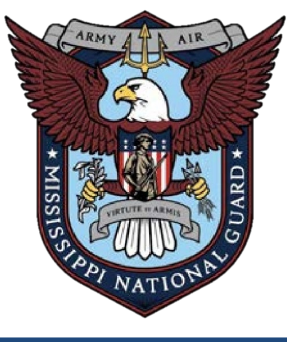

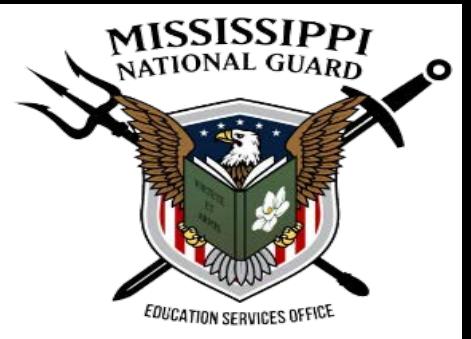

**Admin Portal** Eligibility & What You Get! Contact SEAP **REGISTRATION** 

# **SEAP Application Forms**

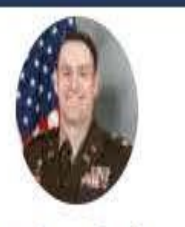

lan Scroubelos

· Your account

· Logout

#### **RESET PASSWORD**

**LOG OUT** 

#### BY SUBMITTING YOUR APPLICATION, YOU ARE AGREEING TO THESE TERMS.

Primary: https://msngseap.education

Secondary (If website is down): SEAP applications (AGO Form 5A-1-1 or AGO Form 5A-1-2) submitted, to the Education Services Office via email at ng.ms.msarng.mbx.education-office@army.mil.

Application deadlines: Fall: 01 SEP Spring: 01 FEB Summer: two (2) weeks after the semester start date.

SMs can submit applications, for the following semester, beginning on: Spring: 15 OCT Fall / Summer: 15 MAR

Eligible members of the MSNG who are attending accredited institutions of higher learning within the State of Mississippi to the following tuition benefits for Undergraduate Studies and Career and Technical training only.

**COLLEGE / UNIVERSITY SEAP APPLICATION** 

**VOCATIONAL / TECHNICAL SCHOOL APPLICATION** 

**ELIGIBILITY CRITERIA** 

**WHAT DO I GET?** 

**SCHOOLS & COLLEGES** 

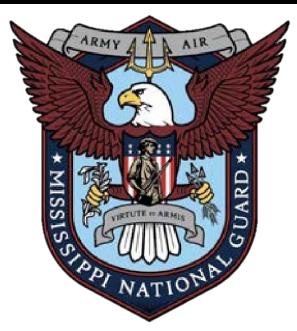

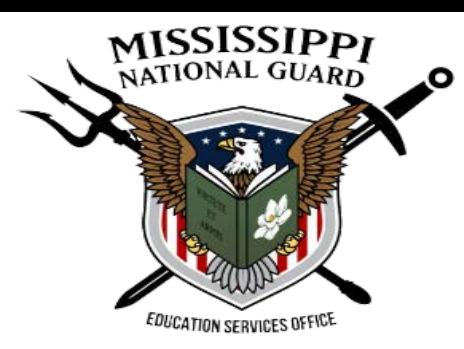

同

# MS NATIONAL GUARD STATE EDUCATION ASSISTANCE PROGRAM<br>(SEAP) College

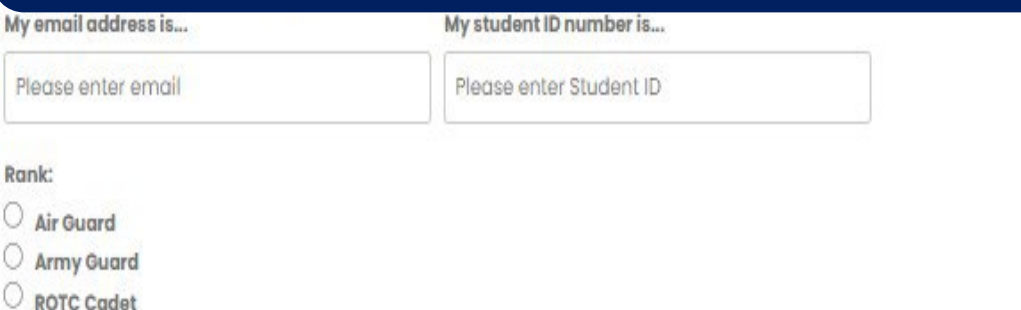

# **SECTION I. | Personal Data**

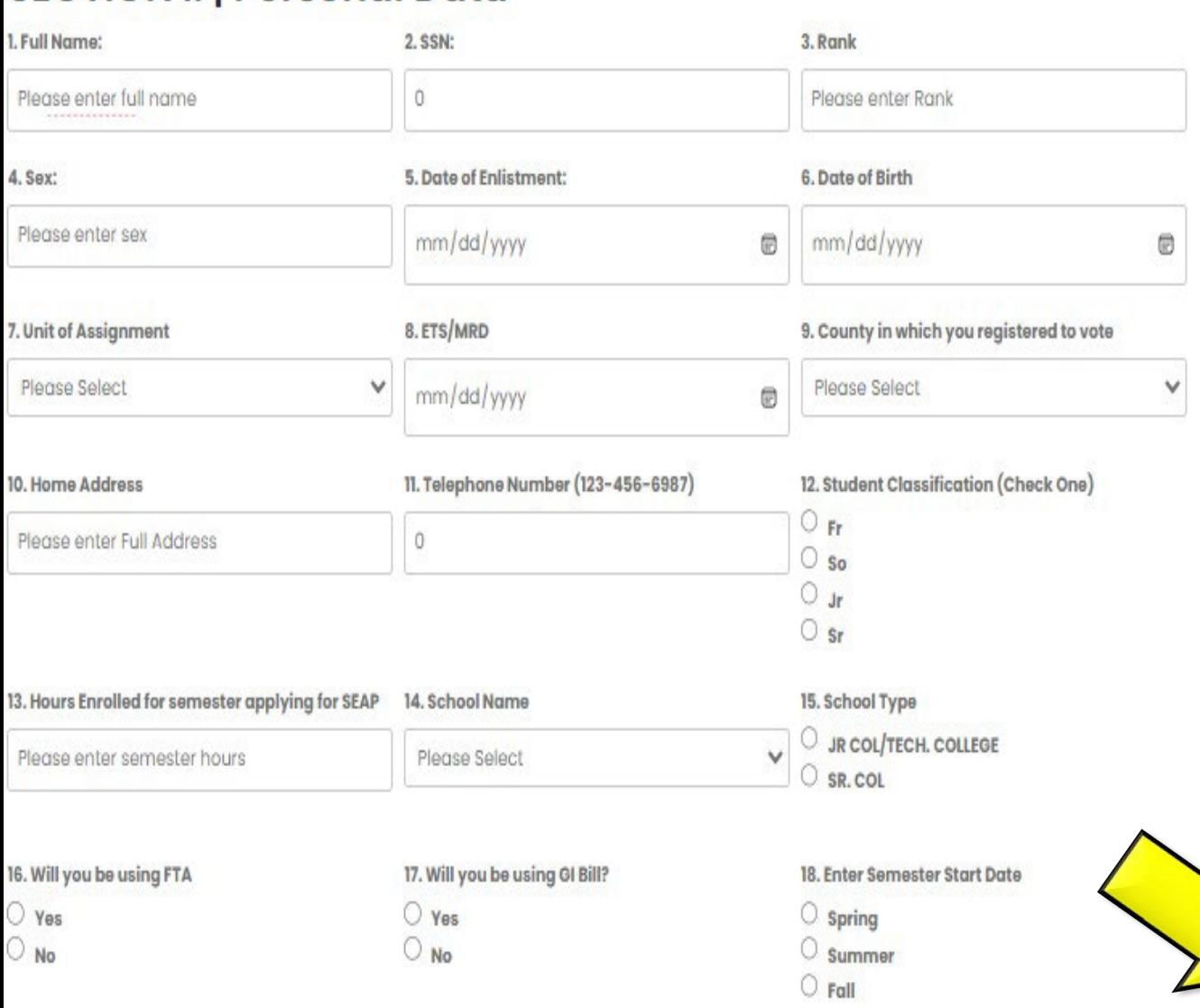

## **SECTION 2. | CRITERIA DATA**

MARK YES OR NO AS APPLICABLE TO THE BELOW STATEMENTS 1.1 hay (if YES, GPA will be verified):

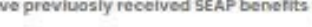

 $\bigcirc$  yes  $O$  No

2. I have completed basic military training, am a cadet, an officer candidate, a warrant officer, or a commission officer in the Mississippi National Guard

O Yes

 $O$ <sub>No</sub>

3. I am a resident of the State of Mississippi and, if eighteen (18) years og age or over, a qualified elector (MS registered voter). (THE EDUCATION OFFICE WILL VERIFY WITH THE STATE VOTER STATUS FOR FIRST TIME USE OF SEAP)

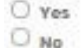

4. I am an active drilling member WITH NO FLAGS with the Mississippi National Guard at the time of application and will remain so during the entire semester/term for which benefits are received. (THE EDU OFFICE WILL VERIFY STANDING)

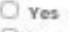

 $O$ <sub>No</sub>

5. I am enrolled or planning to enroll in UNDERGRADUATE STUDIES at a regionally accredited Mississippi School with a CURRENT SEMESTER GPA of (Eligibility: Current Semester GPA must be 2.0 or greater)

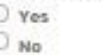

5. It is my responsibility to submit this completed electronic application with all required documentation each semester or term. NO LATER THAN I September for the Fall Semester and I February for the Spring Semester.

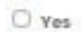

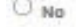

7. I understand that using Chapter 33 (Post 9/11) GI Bill at any percentage tier, makes me eligible for only half of the full-time allotment of SEAP funds.

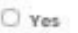

 $O$  No

8. I understand by using SEAP funds that my ETS is after the last day of the semester/term for which I am using SEAP funds.

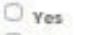

 $O$  No

**SUBMIT** 

### **SECTION III. FOR CORRESPONDENCE PURPOSES ONLY**

I HAVE READ-UNDERSTOOD-AND AGREE TO ALL OF THE ABOVE CONDITIONS, and I understand by signing this form I have all required attachments and/or my semester GPA that SEAP paid for is a 2.0 or better. I understand that froud and misrepresentaton will disqualify me from SEAP benefits and make me liable to repay the benefits. For correspondence purposes, call the education office at 601-313-6300 or email nams.msama.mbx.education-office@army.mil AGO Form 5, 1 June 2022 (Previous Editions are Obsolete - Local Reproduction Authorized) MSARNGR 600-1 MSARNGR 35-4 Select Date:

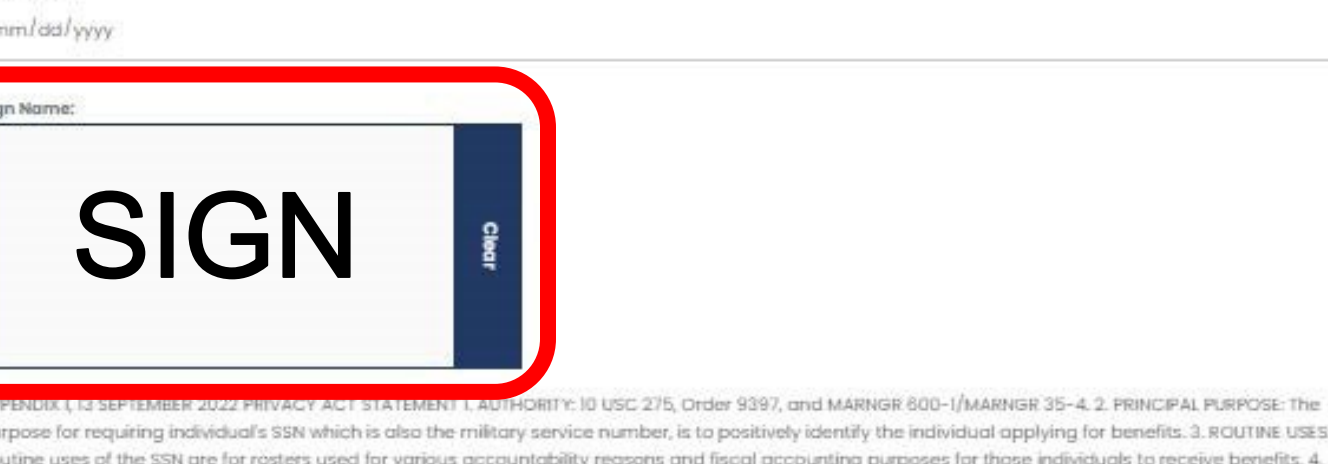

MANDATORY OR VOLUNTARY DISCLOSURE AND EFFECT ON INDIVIDUALS NOT PROVIDING INFORMATION: Mandatory disclosure is necessary for the individual who has to be credited properly. Without the SSN, it is possible to credit the wrong individual for benefits.

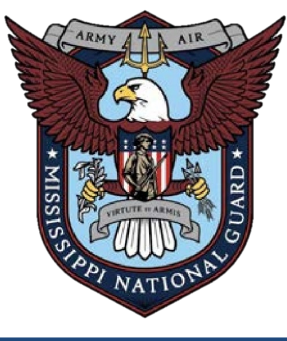

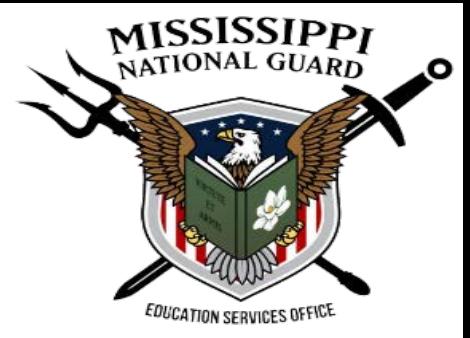

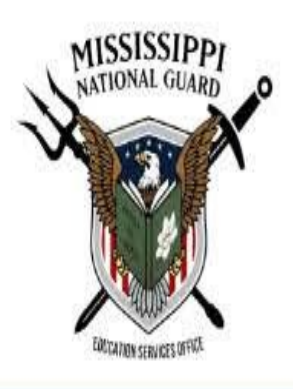

**Admin Portal** Eligibility & What You Get! Contact SEAP **REGISTRATION** 

# **SEAP Application Forms**

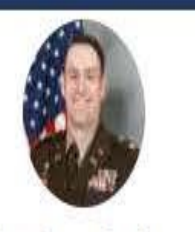

lan Scroubelos

· Your account

· Logout

#### **RESET PASSWORD**

**LOG OUT** 

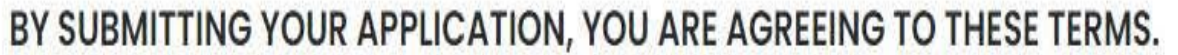

Primary: https://msngseap.education

Secondary (If website is down): SEAP applications (AGO Form 5A-1-1 or AGO Form 5A-1-2) submitted, to the Education Services Office via email at ng.ms.msarng.mbx.education-office@army.mil.

Application deadlines: Fall: 01 SEP Spring: 01 FEB Summer: two (2) weeks after the semester start date.

SMs can submit applications, for the following semester, beginning on: Spring: 15 OCT Fall / Summer: 15 MAR

Eligible members of the MSNG who are attending accredited institutions of higher learning within the State of Mississippi to the following tuition benefits for Undergraduate Studies and Career and Technical training only.

**COLLEGE / UNIVERSITY SEAP APPLICATION** 

**VOCATIONAL / TECHNICAL SCHOOL APPLICATION** 

**ELIGIBILITY CRITERIA** 

**WHAT DO I GET?** 

**SCHOOLS & COLLEGES** 

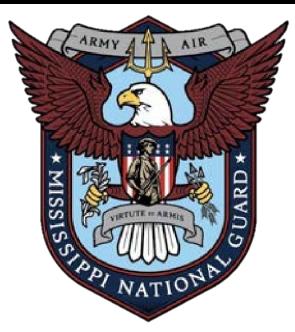

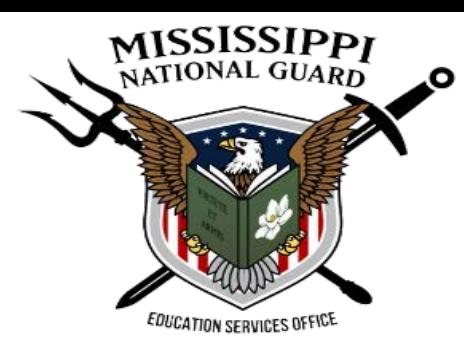

 $\boxdot$ 

# **MS NATIONAL GUARD STATE EDUCATION ASSISTANCE PROGRAM**<br>(SEAP) Technical

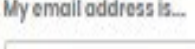

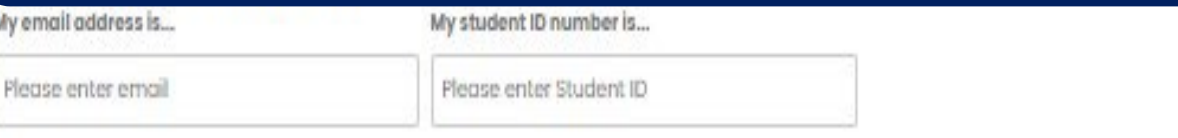

#### Rank:

Air Guard

Army Guard

ROTC Codet

# **SECTION I. | Personal Data**

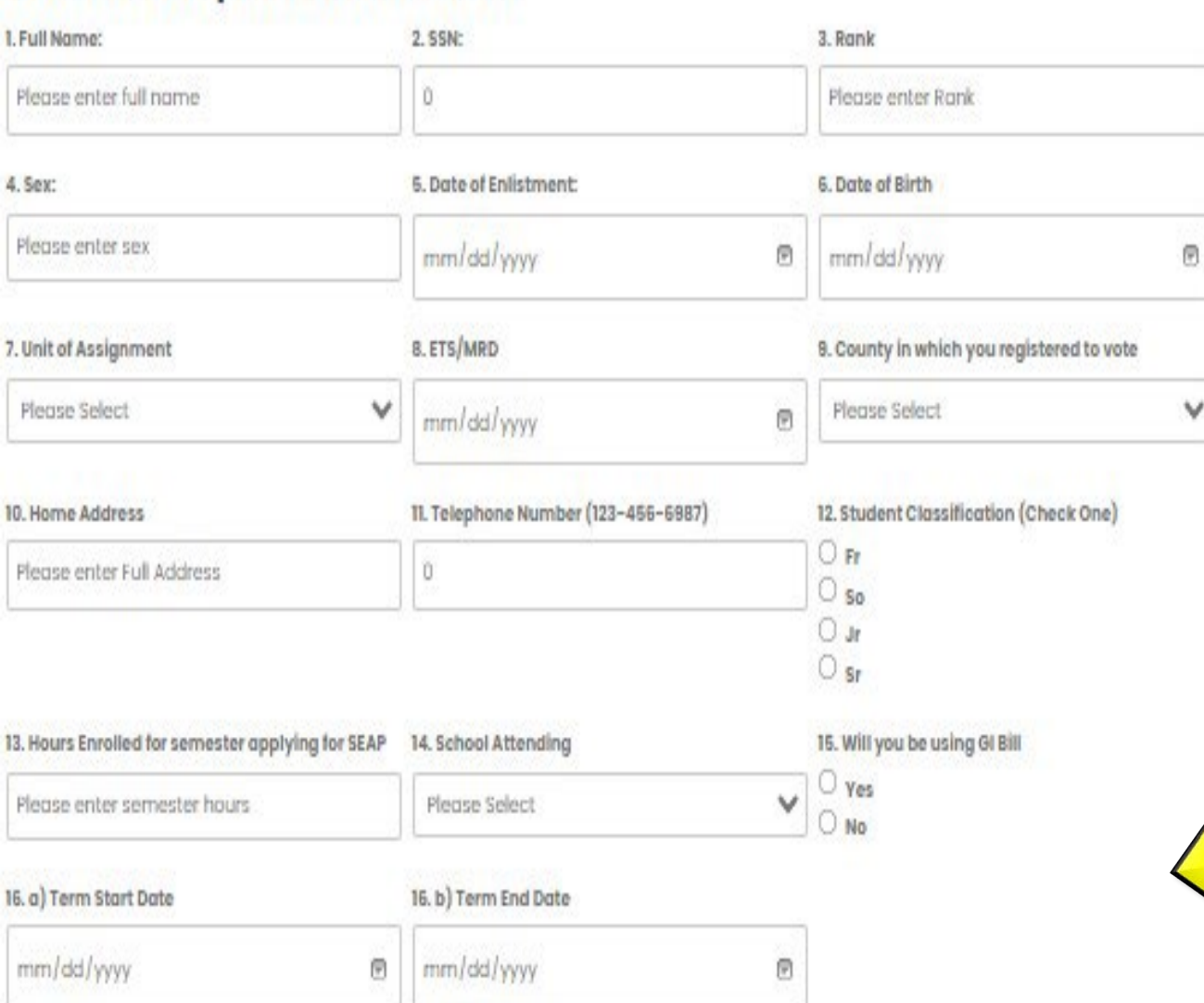

## **SECTION 2. | CRITERIA DATA**

MARK YES OR NO AS APPLICABLE TO THE BELOW STATEMENTS 1.1 how S. GPA will be verified)

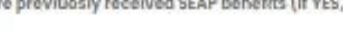

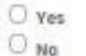

2. I have completed basic military training, am a cadet, an officer candidate, a warrant officer, or a commission officer in the Mississippi National Guard

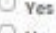

 $ONa$ 

3. I am a resident of the State of Mississippi and, if eighteen (18) years og age or over, a qualified elector (MS registered voter). (THE EDUCATION OFFICE WILL VERIFY WITH THE STATE VOTER STATUS FOR FIRST TIME USE OF SEAP)

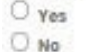

4. I am an active drilling member WITH NO FLAGS with the Mississippi National Guard at the time of application and will remain so during the entire semester/term for which benefits are received. (THE EDU OFFICE WILL VERIFY STANDING)

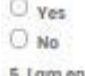

5. I am enrolled or planning to enroll in A CAREER OR TECHNICAL PROGRAM at a Mississippi School with which I am in good standing

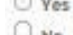

6. It is my responsibility to submit this completed electronic application with all required documentation each semester or term. NO LATER THAN I September for the Fall

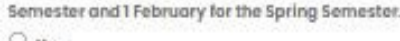

 $O$  Ves  $O$  No

7. I understand by using SEAP funds that my ETS from the MS National Guard is after the last day that SEAP funds are used.

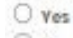

 $O$  No

## **SECTION III. FOR CORRESPONDENCE PURPOSES ONLY**

I HAVE READ-UNDERSTOOD-AND AGREE TO ALL OF THE ABOVE CONDITIONS, and I understand by signing this form I have all required attachments and/or my semester GPA that SEAP paid for is a 2.0 or better. I understand that fraud and misrepresentaton will disqualify me from SEAP benefits and make me liable to repay the benefits. For correspondence purposes, call the education office at 601-313-6300 or email nams msamg mbx education-office@army.mil AGD Form 5; | June 2022 (Previous Editions are Obsolete - Local Reproduction Authorized) MSARNGR 600-I MSARNGR 35-4 Select Date:

mm/dd/yyyy

**SUBMIT** 

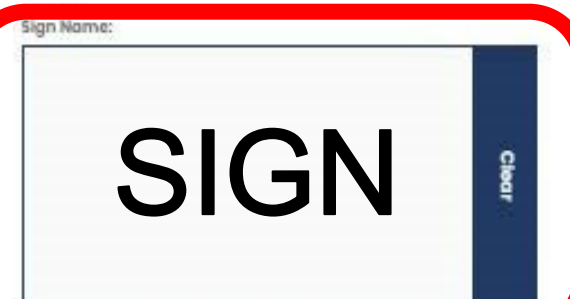

IVACY ACT STATEMENT LAUTHORITY: 10 USC 275; Order 9397, and MARNGR 600-1/MARNGR 35-4. 2. FRINCIPAL PURPOSE: The purpose for requiring individual's SSN which is also the military service number, is to positively identify the individual applying for benefits, 3. ROUTINE USES: Routine uses of the SSN are for rosters used for various accountability reasons and fiscal accounting purposes for those individuals to receive benefits. 4. MANDATORY OR VOLUNTARY DISCLOSURE AND EFFECT ON INDIVIDUALS NOT PROVIDING INFORMATION: Mondatory disclosure is necessary for the individual who has to be credited properly. Without the SSN, it is possible to credit the wrong individual for benefits.